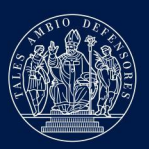

Arcidiocesi di Milano

## **Convegno** diocesano

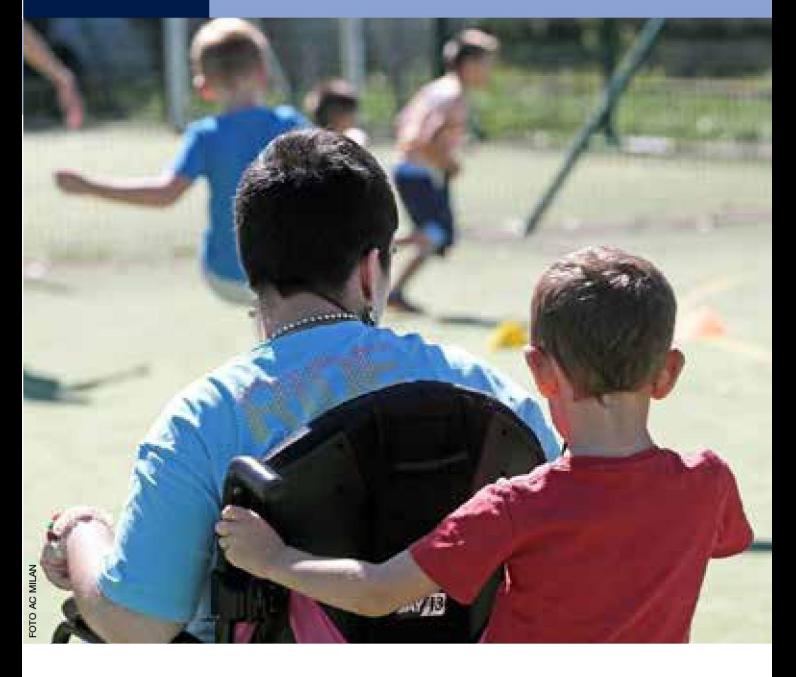

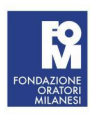

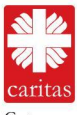

Garitas<br>Caritas

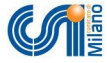

# SI PUÒ FARE... **ETELO** RACCONTO!

## **Accogliere i ragazzi** con disabilità e le loro famiglie:

una sfida per le nostre comunità cristiane

#### Servizio per la Catechesi

Il convegno si pone in continuità con il<br>Seminario svoltosi nel maggio 2016 e vuole, a fronte di una sempre maggiore e diffusa attenzione alla disabilità, sensibilizzare ulteriormente le nostre comunità cristiane a mettere in atto passi per una vera inclusione. una partecipazione di tutti che diventi finalmente ordinaria e normale.

## **PROGRAMMA**

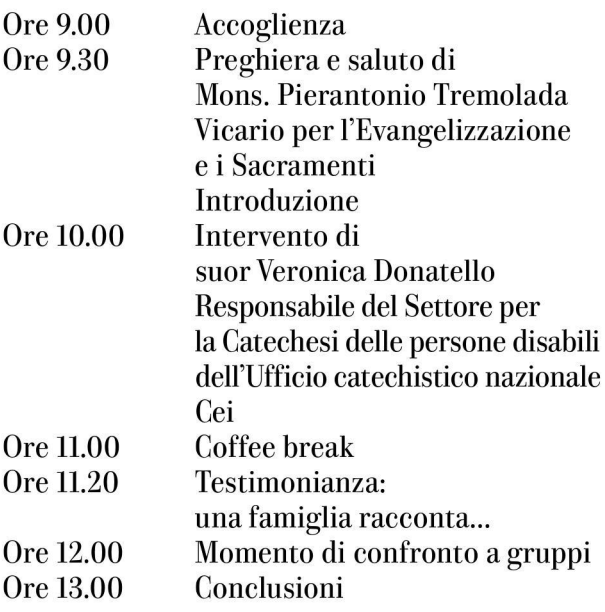

## **DESTINATARI**

L'invito è rivolto a sacerdoti, a consacrati/ consacrate, alle famiglie, alla comunità educante in tutte le sue figure (catechisti, educatori, animatori, allenatori e dirigenti), alle associazioni che operano in particolare con famiglie con ragazzi disabili

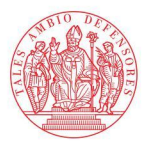

Arcidiocesi di Milano

## **Convegno diocesano**

# SI PUÒ FARE... E TE LO RACCONTO!

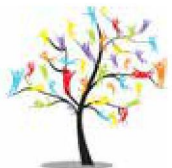

Il convegno è promosso dal coordinamento del Servizio per la Catechesi. FOM. Caritas e CSI

### **DATA E SEDE DEL CONVEGNO**

Sabato 18 febbraio 2017 dalle ore 9.00 alle ore 13.00

**Centro Pastorale Ambrosiano** Via S. Carlo, 2 - Seveso

Ingresso gratuito con prenotazione fino a esaumento posti disponibili su www.chiesadimilano.it/catechesi

### Sono garantiti il servizio di interpretariato italiano - LIS e il servizio di stenotipia